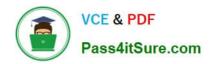

# **UIPATH-ARDV1**Q&As

UiPath Advanced RPA Developer v1.0 Exam (UiARD)

# Pass UiPath UIPATH-ARDV1 Exam with 100% Guarantee

Free Download Real Questions & Answers PDF and VCE file from:

https://www.pass4itsure.com/uipath-ardv1.html

100% Passing Guarantee 100% Money Back Assurance

Following Questions and Answers are all new published by UiPath
Official Exam Center

- Instant Download After Purchase
- 100% Money Back Guarantee
- 365 Days Free Update
- 800,000+ Satisfied Customers

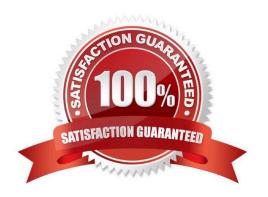

#### https://www.pass4itsure.com/uipath-ardv1.html

2024 Latest pass4itsure UIPATH-ARDV1 PDF and VCE dumps Download

#### **QUESTION 1**

A developer is building an automation which types text into the fields of a web page The Activity Project Settings for UI Automation Classic activities are set as follows:

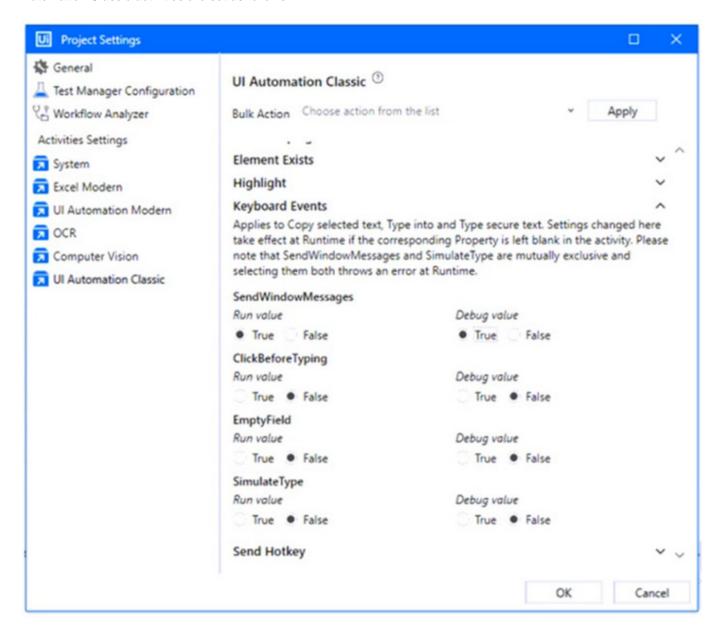

The developer has configured the properties of a Type Into activity as follows:

## https://www.pass4itsure.com/uipath-ardv1.html

2024 Latest pass4itsure UIPATH-ARDV1 PDF and VCE dumps Download

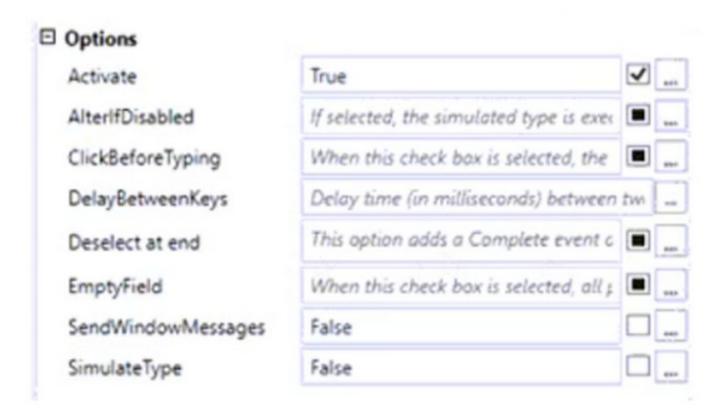

What is the behavior of the Type Into activity when executing the workflow?

- A. The activity will use SendWindowMessages in Run mode and in Debug mode.
- B. The activity will use SendWindowMessages in Run mode and Default in Debug Mode.
- C. The activity will use Default in Run mode and in Debug mode.
- D. The activity will use Default in Run mode and SendWindowMessages in Debug mode.

Correct Answer: D

#### **QUESTION 2**

Can you run multiple instances of the same process, in parallel?

- A. Yes, on the same robot.
- B. No
- C. Yes, on different robots.

Correct Answer: C

#### **QUESTION 3**

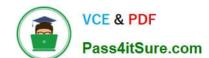

## https://www.pass4itsure.com/uipath-ardv1.html

2024 Latest pass4itsure UIPATH-ARDV1 PDF and VCE dumps Download

What is the robot able to do when the Full Text scraping method is used?

- A. Get the entire visible text
- B. Get font Information (Size color)
- C. Get editable text
- D. Get hidden information

Correct Answer: ACD

#### **QUESTION 4**

What recording wizard would you use to automate UI interactions in an application that does not offer support for selectors?

- A. Basic Recording
- B. Citrix Recording
- C. Web Recording
- D. Desktop Recording

Correct Answer: B

#### **QUESTION 5**

What represents an example of tags and attributes identified by a partial selector?

A.